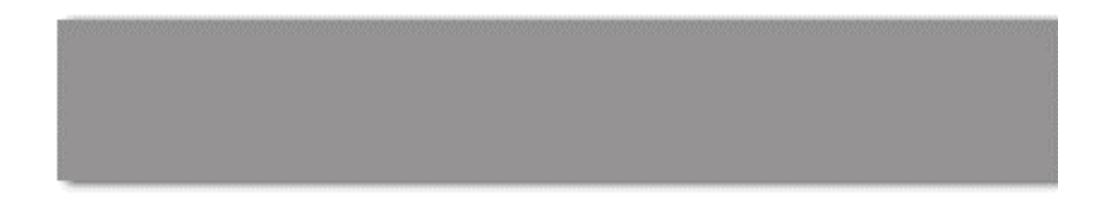

# **Procedural Shaders**

CS 563 Advanced Topics in Computer Graphics

> Fan Wu Feb. 24, 2005

- Not that straightforward to define
- An image-based texture has parameters (u,  $v<sub>i</sub>$ texture scale)
- ß We use parametric surface models to describe the appearance of a material or a light source
- Procedural shaders also use images
- **Examples** 
	- ß http://www.nzone.com/object/nzone\_squiddemo\_home.html

#### **Why procedural shading?**

- Compactness (especially for 3D textures)
- No fixed resolution
- Can make time varying
- **Parameters you can manipulate to get** the look you want (of course, you must manipulate them!)

#### **Characteristics**

- **Parameters are often not intuitive**
- **Antialiasing takes programming effort** 
	- **Imagine procedural checkerboard**
- More than just surfaces
	- **E** Lights
	- **Displacement**
	- Volumes (fog)
	- **Primitives**

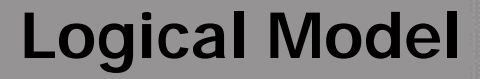

• The logical model of Procedural shaders

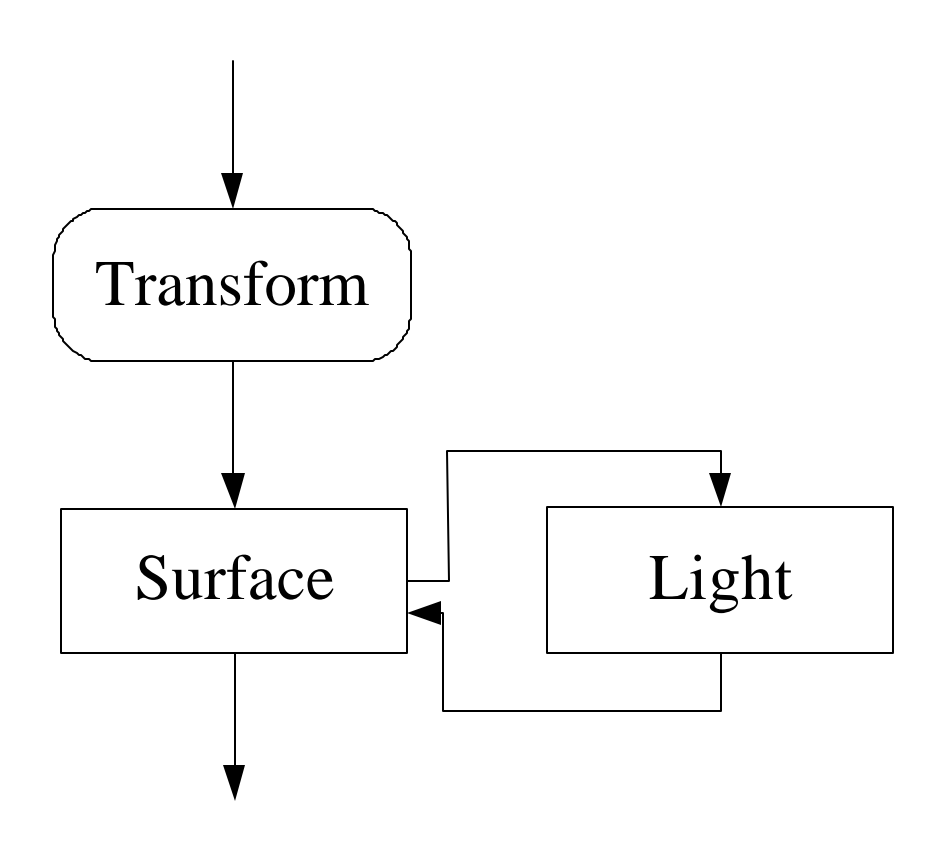

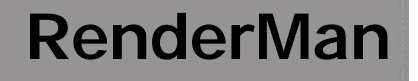

- RenderMan standard was presented by Hanrahan and Lawson in 1990
- **Provides a geometry description library** similar to OpenGL
- **Provides a geometric file format (RIB)**
- **Provides a shading language --Pixar**

- RenderMan is mainly applied in movie maker
	- A Bug Life
	- Toy Story
	- Monsters Inc.
- The core technology is a shading language, which provide a flexible description of shading effect

ß Example of RederMan Shading Language

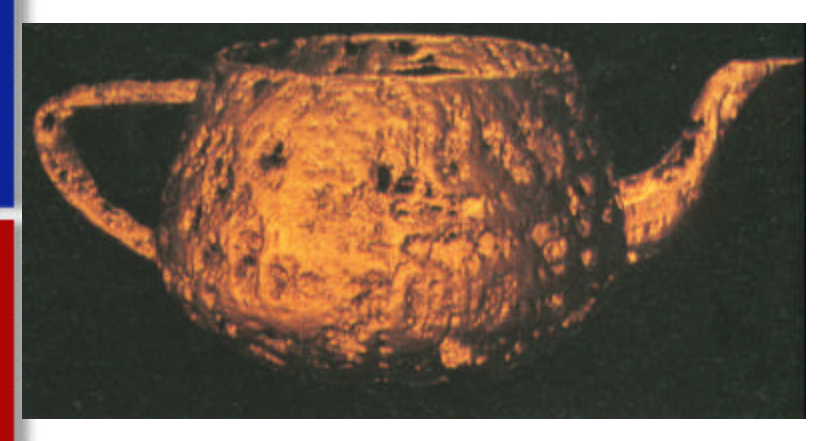

float turbulence; point Nf, V; float I, freq; */\* Transform to solid texture coordinate system \*/*  $V =$  transform("shader",P); */\* Sum 6 octaves of noise to form turbulence \*/* turbulence = 0; freq =  $1.0$ ; for  $(i = 0; i < 6; i += 1)$  { turbulence  $+ = 1$ /freq + abs(0.5\*noise(4\*freq\*V)); freq  $* = 2$ ;

Surface dent(float Ks=.4, Kd=.5, Ka=.1, roughness=.25, dent=.4) {

#### }

}

*/\* sharpen turbulence \*/* turbulence \*= turbulence \* turbulence; turbulence  $* =$  dent: */\* Displace surface and compute normal \*/*  $P =$  turbulence \* normalize(N);  $Nf = faceforward(normalized(calculate normal(P)), I);$  $V = normalize(-I);$ */\* Perform shading calculations \*/*  $Oi = 1 -$  smoothstep(0.03,0.05,turbulence);

#### **The Basic content of RenderMan Shading Language**

- **Example 1 Light Source Shader**
- **Surface Shader**
- **Volume Shader**

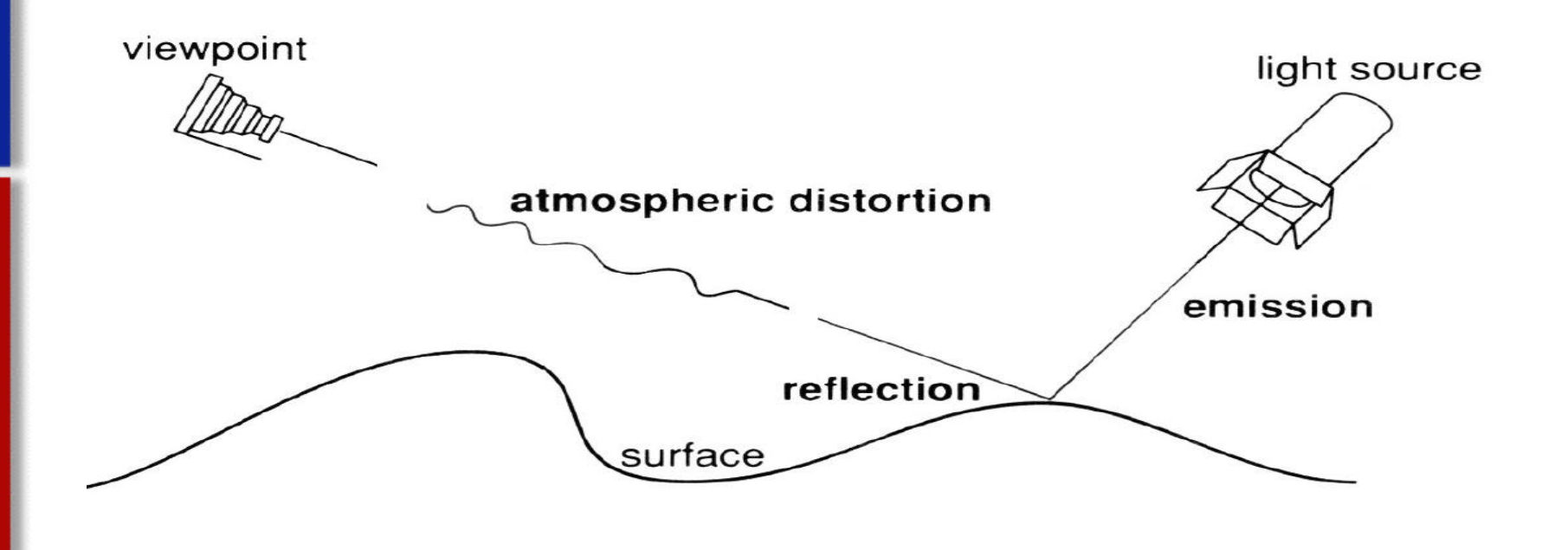

- **The Advantages of RenderMan Shading Language** 
	- **Example Lighting of complex surface**
	- Random or noise effect of lighting
	- Easy to simulate detail of image
	- Comparing with Texture Mapping, lighting effect can be various as time, distance or angel changes.

#### **PixelFlow**

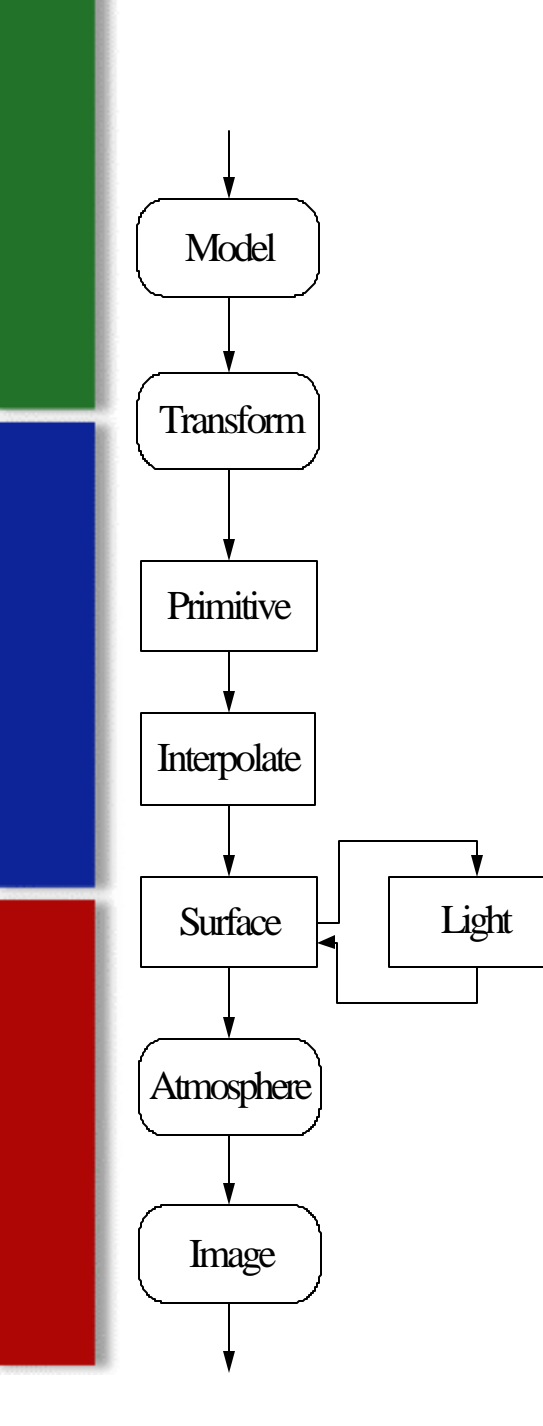

- A fully programmable machine
- Provides a good start for looking at the organization of the elements used for a real-time shading

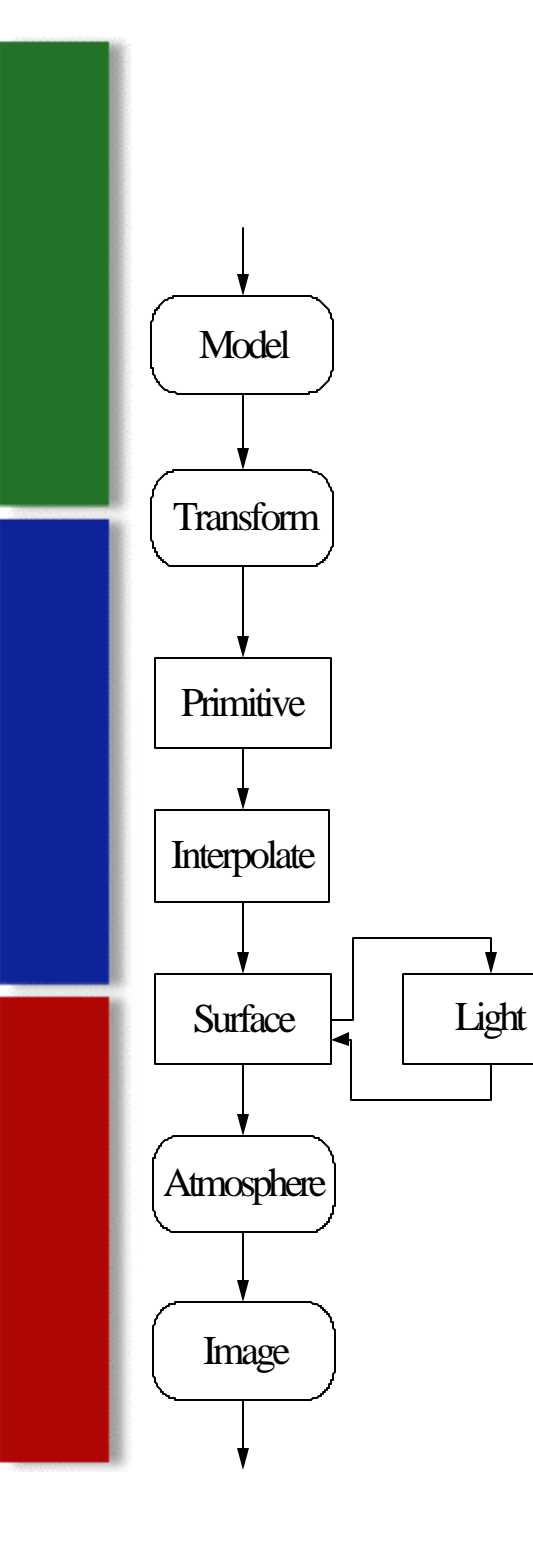

#### • Maps

- Not a stage, but a type of procedure that may be used by any of the stages
- **Start with a two- or three- dimensional texture**
- The resulting value is used as a parameter to the shading model

#### **Texure Coordinates**

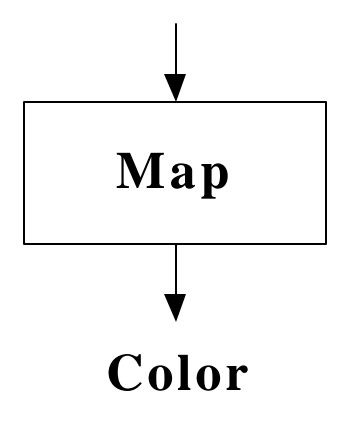

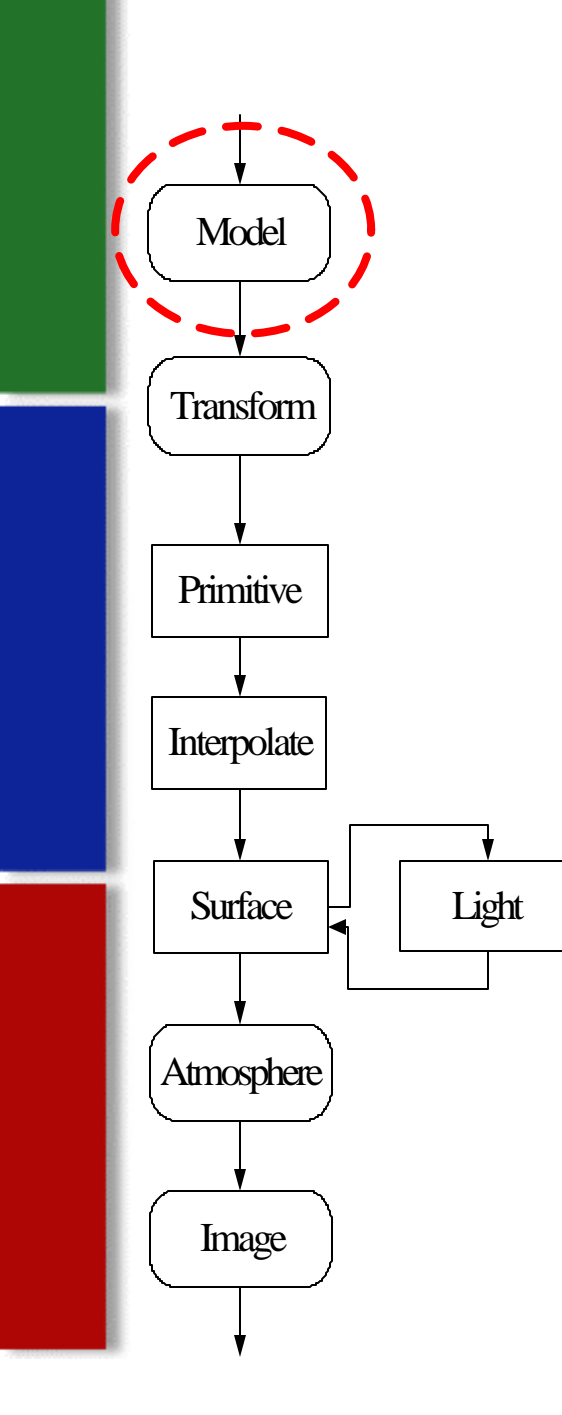

## **Modeling**

- **EX Construction of objects and scenes out of** basic geometric promitives
- **Use a set of control parameters to generate a** description of the model

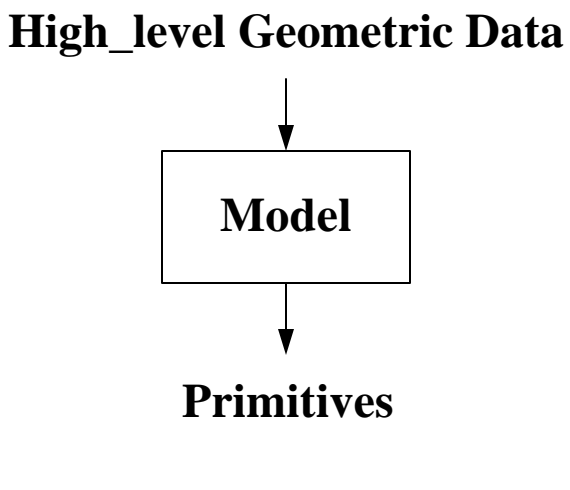

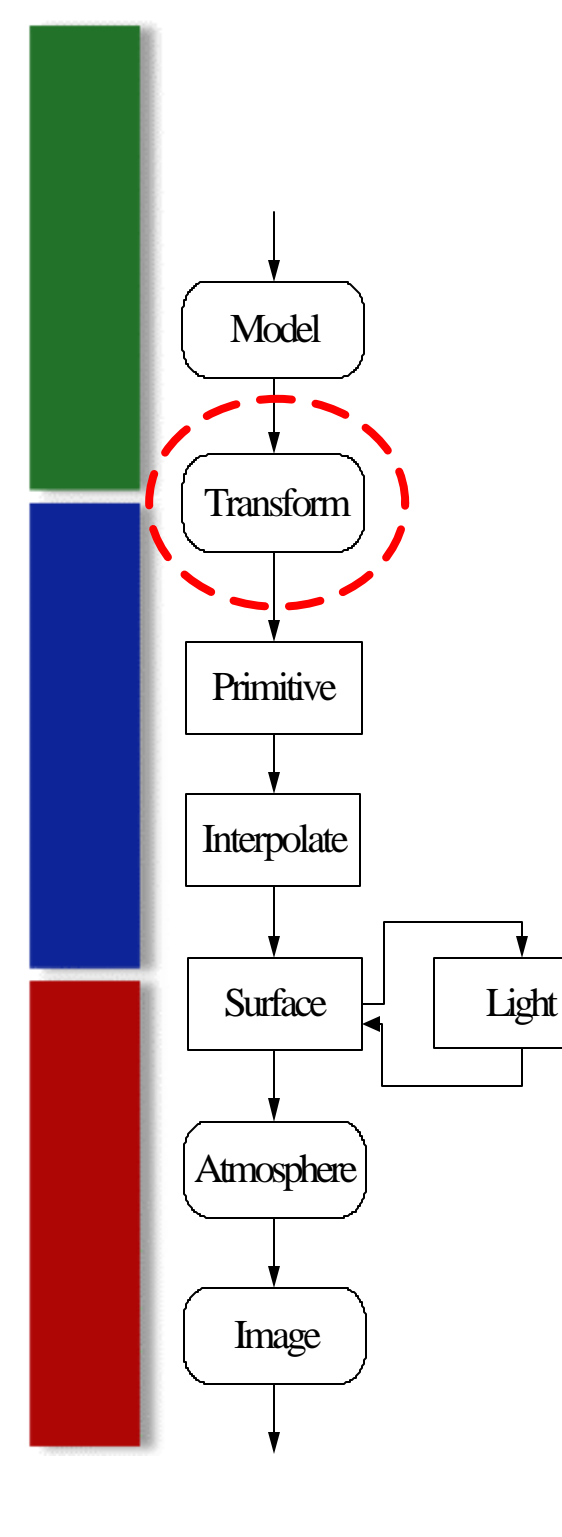

#### • Transformation

- Mappings of an object from one coordinate system to another
- Takes a 3D point or vector as its input and produces a new 3D point or vector
- **EXTERGH** Linear mapping, Global and local deformation, Free form deformation, etc.

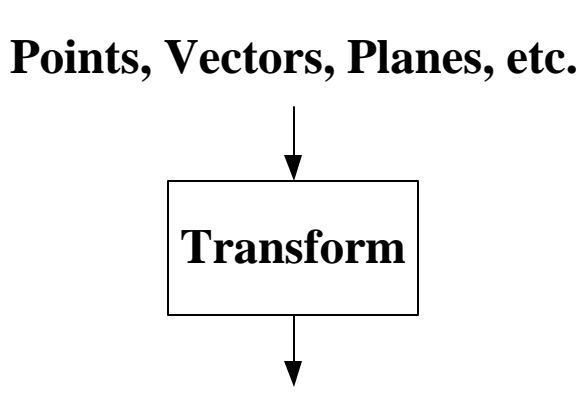

**Points, Vectors, Planes, etc.**

**Example:** 

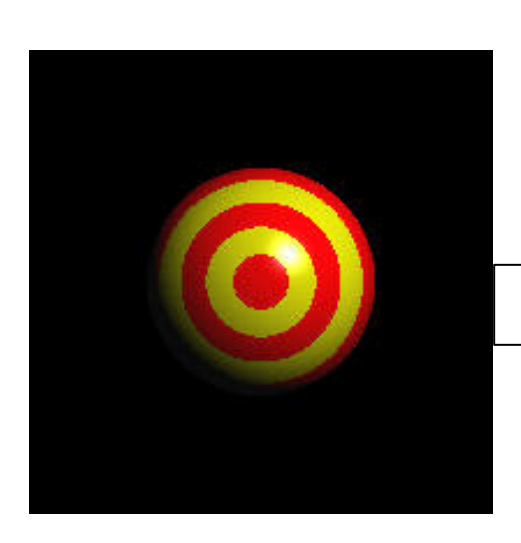

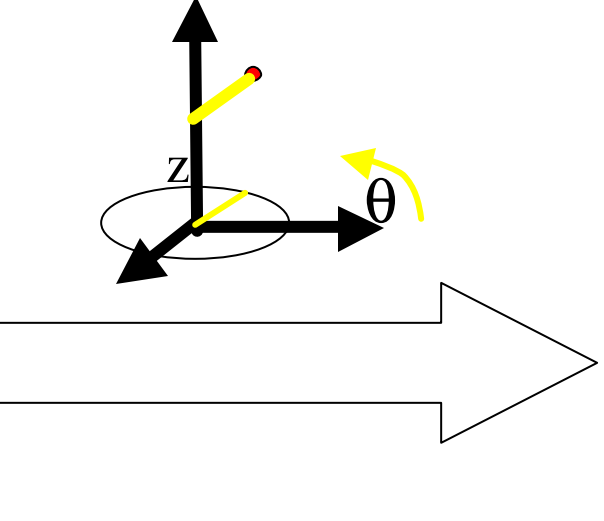

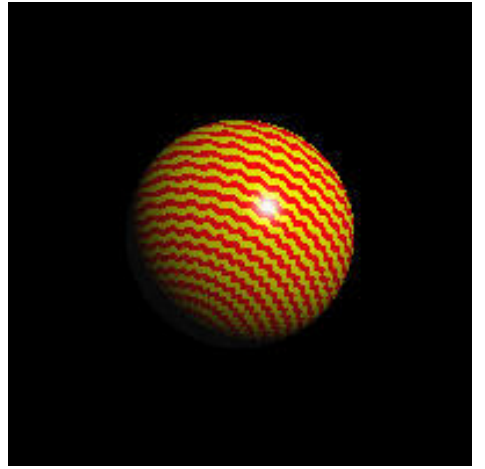

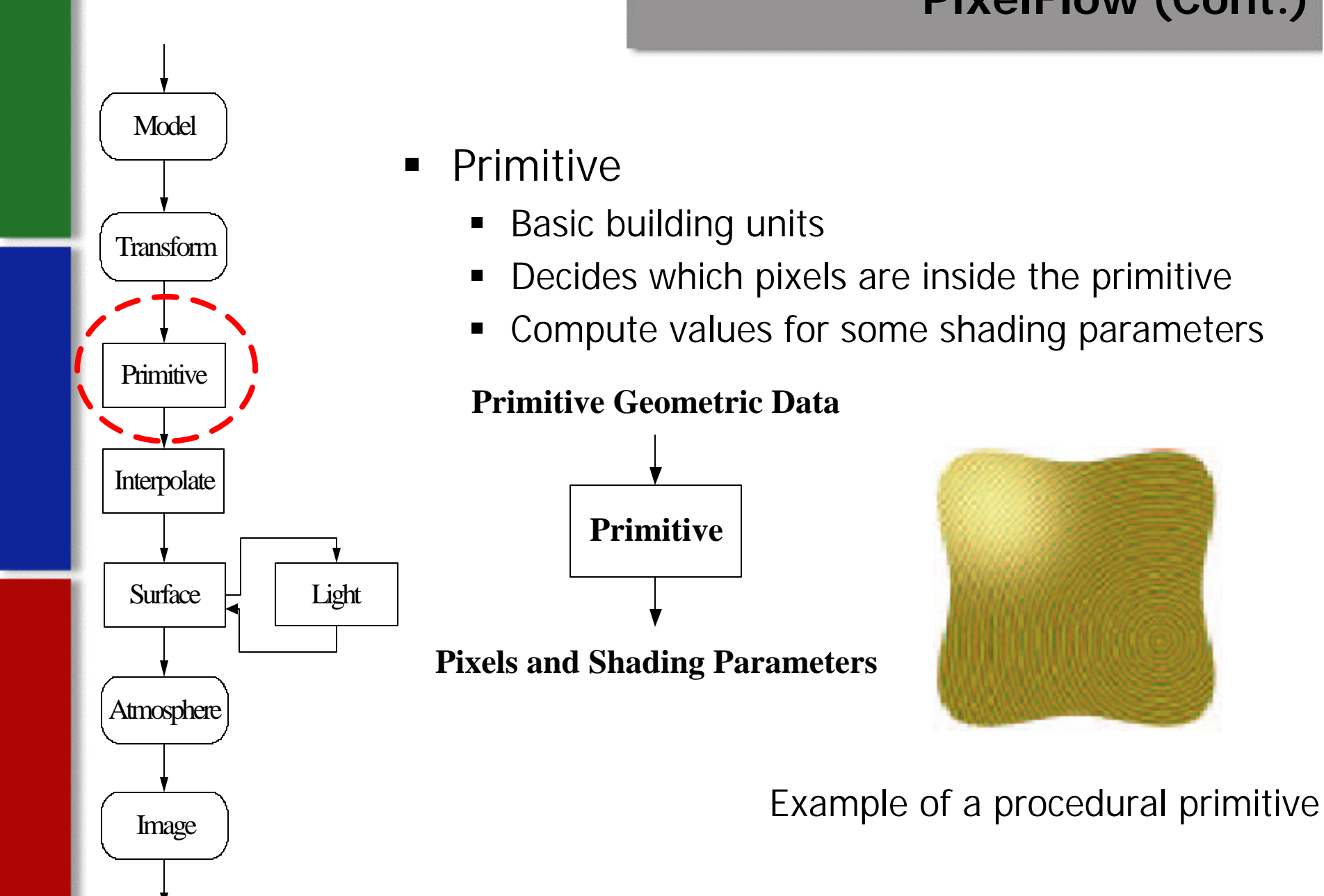

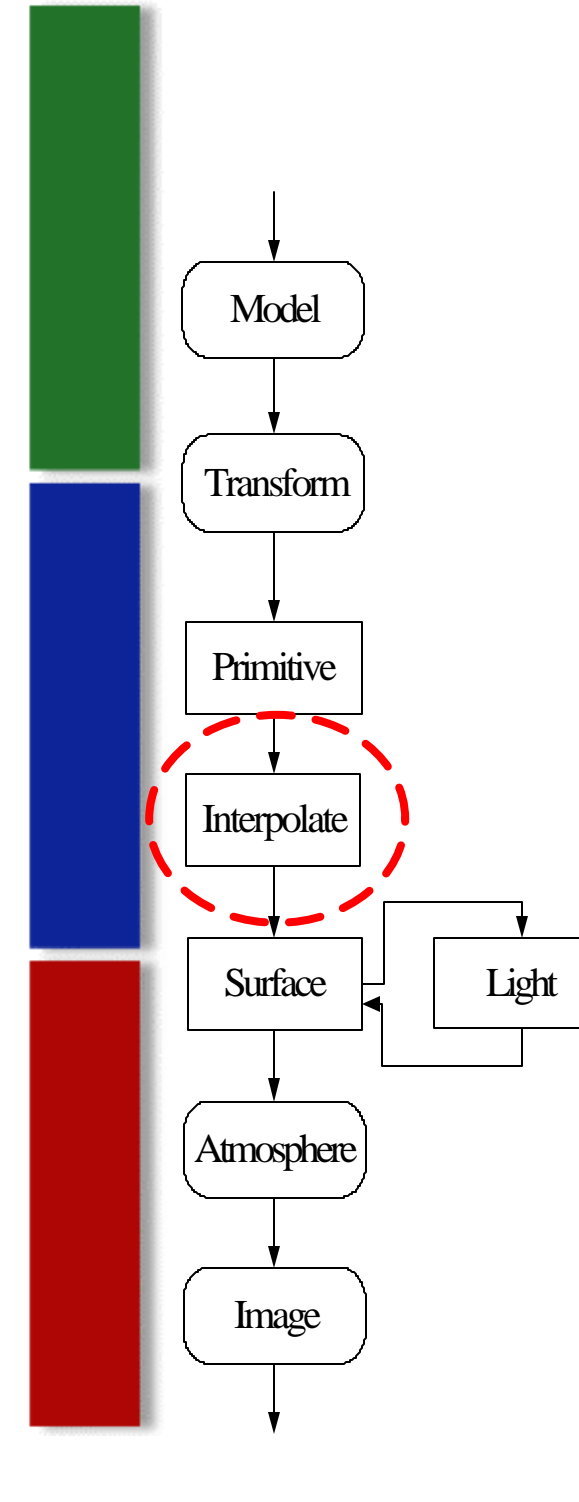

## **Interpolate**

- The computation of shading parameter values across each primitive
- **Independent of the shading procedure or its** parameters
- **Eg: Texture coordinate generators in OpenGL,** Ebert's solid spaces

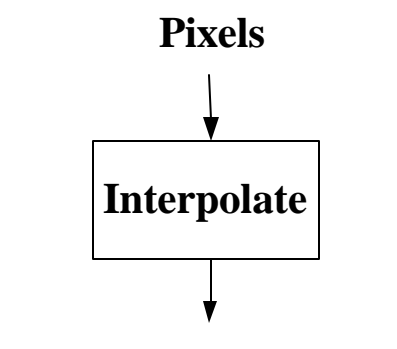

**Per-Pixel Shading Parameters**

#### **Example: Interpolate values within cube**

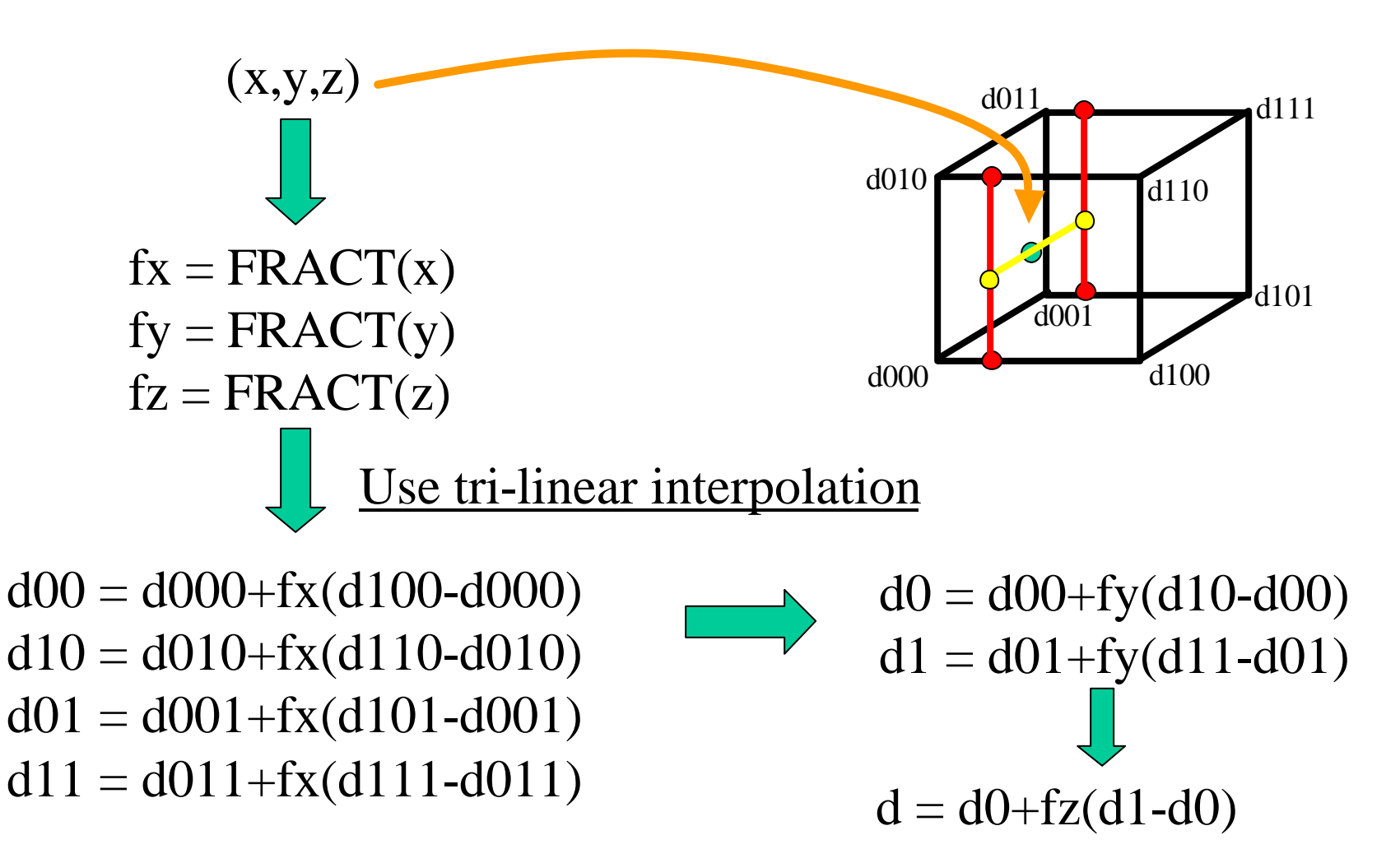

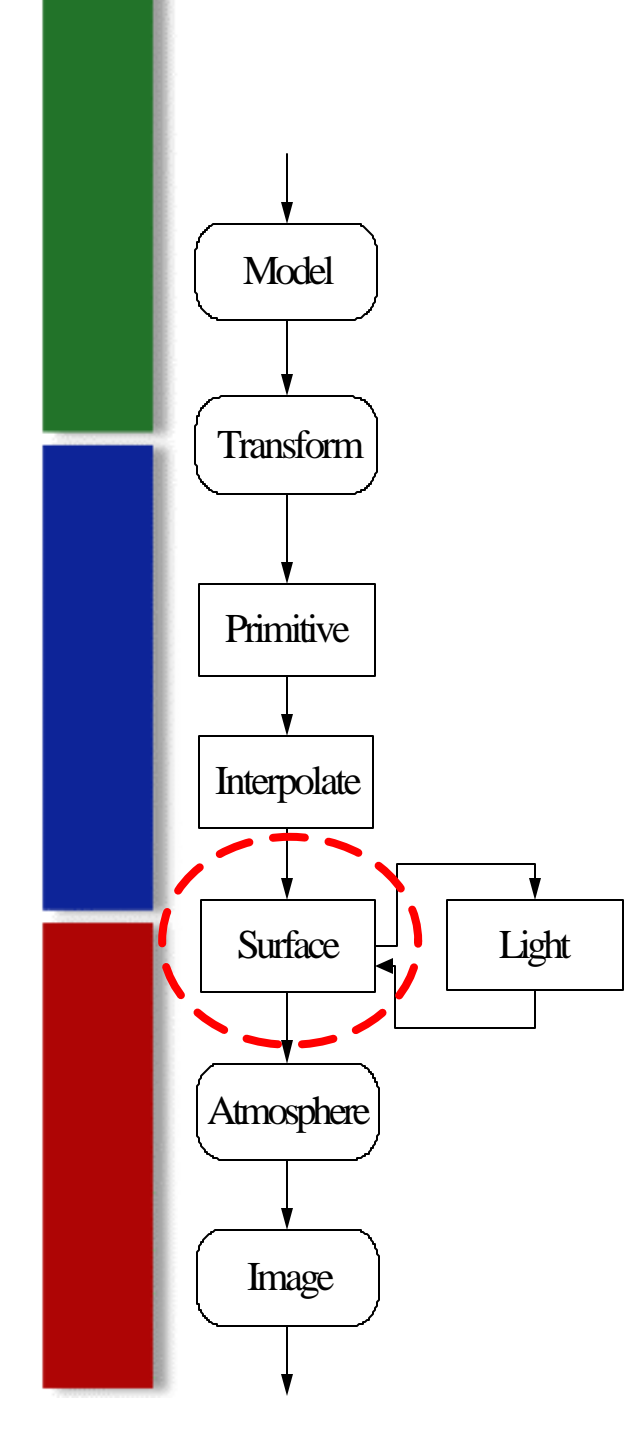

#### • Surface Shading

- ß Describes the shading of a surface through a simple function to turn the surface attributes and shading parameters into a color
- Eg: Cook's shade trees, Perlin's image synthesizer, RenderMan Shading Language,etc.

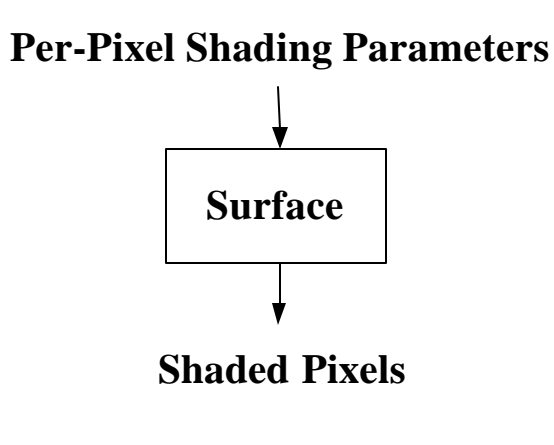

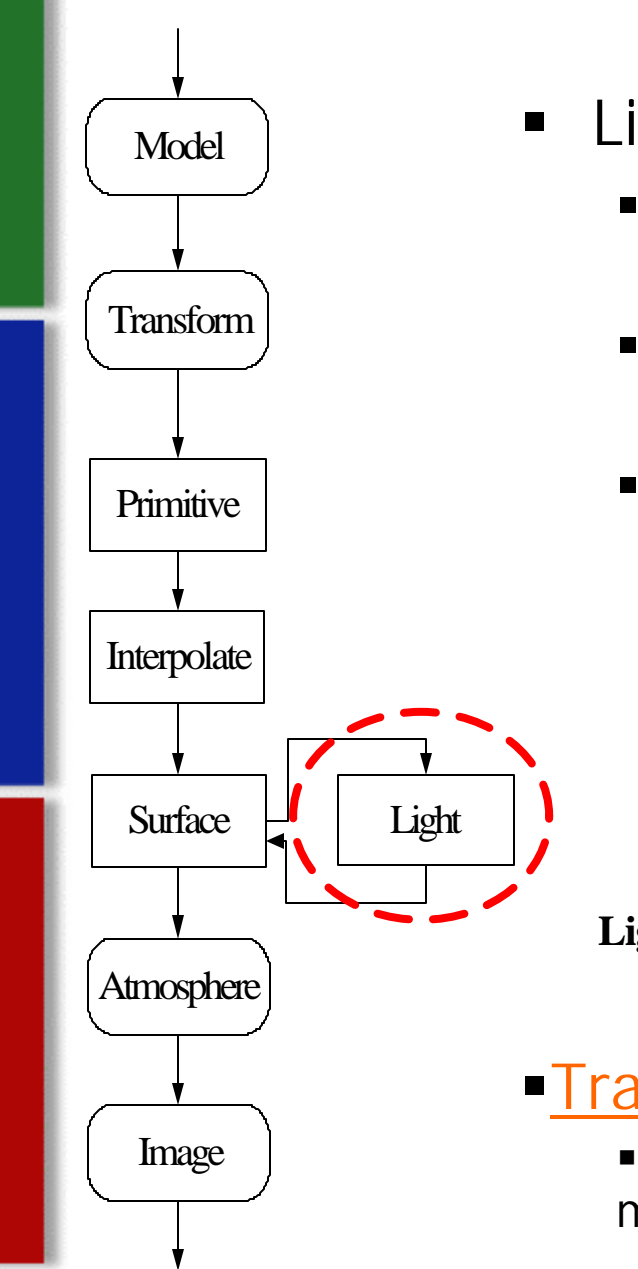

#### **E** Lighting

- **•** Determine the intensity and color of light that hits a surface point from a light source
- ß A lighting procedure may be used by all surface procedure
- **Eg: Pixar's Tin Toy, Slusallek's LightOp, etc.**

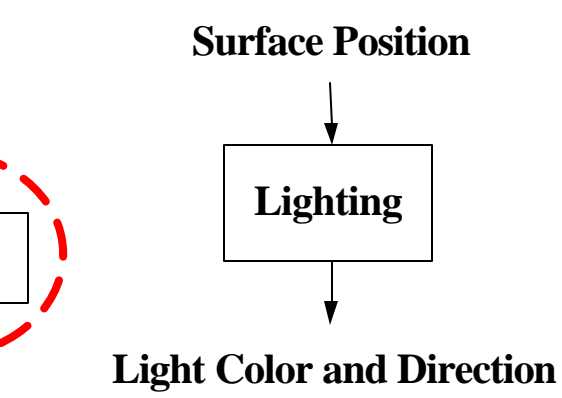

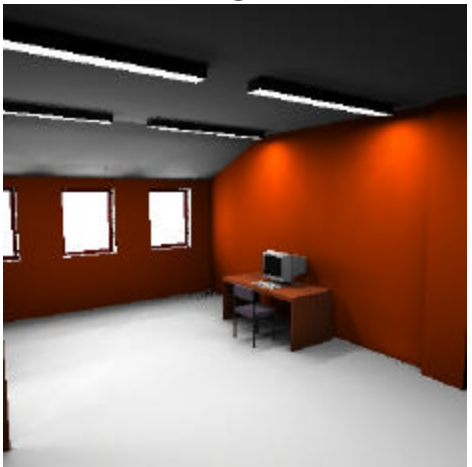

#### **Transformation and Lighting Demo**

ßhttp://www.nzone.com/object/nzone\_cavede mo\_home.html

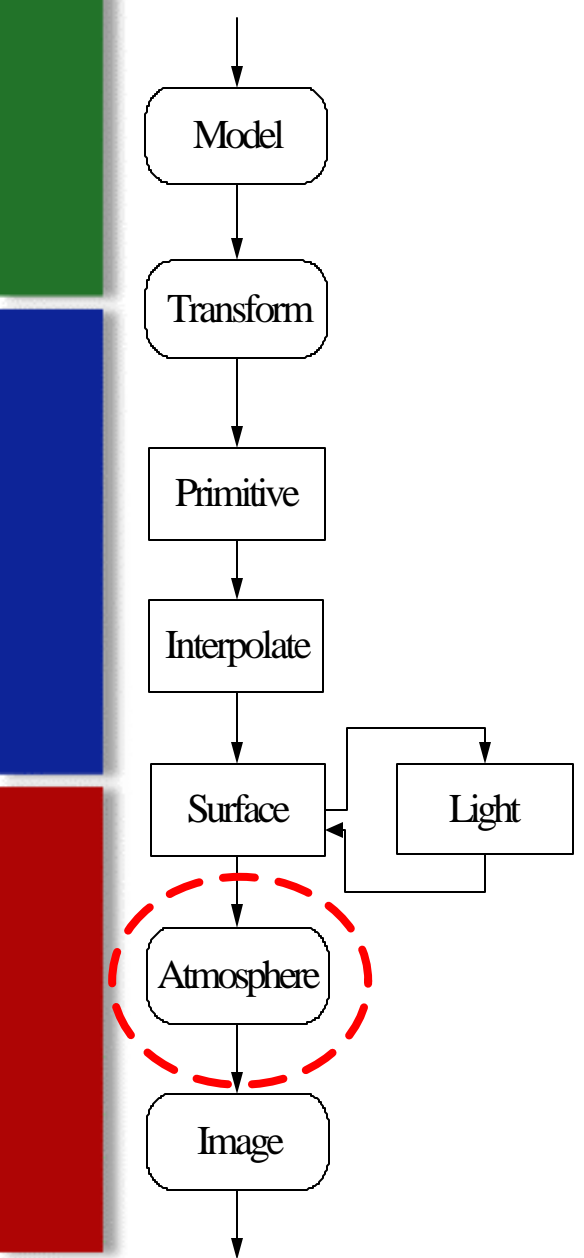

#### **Atmosphere**

- **Handle the behavior of light as it pass through** a medium, such as fog, haze and so on
- Take in a color produced from a surface in the scene and modify it.

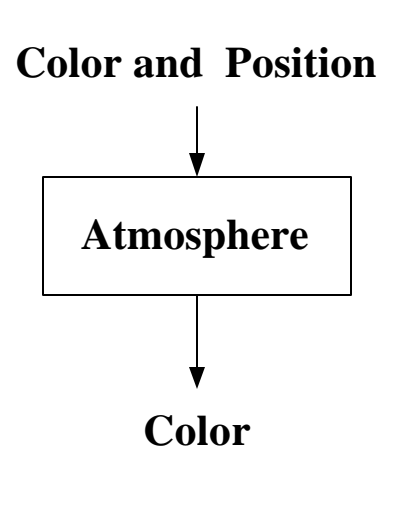

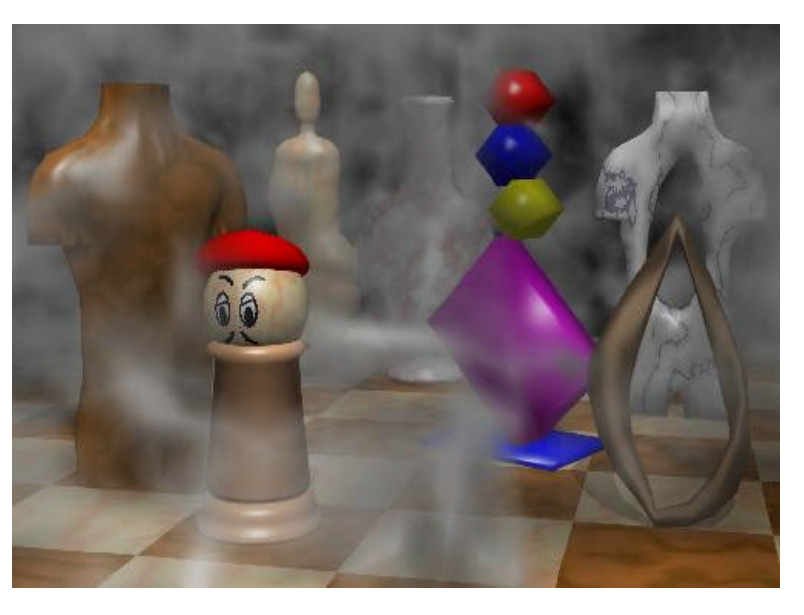

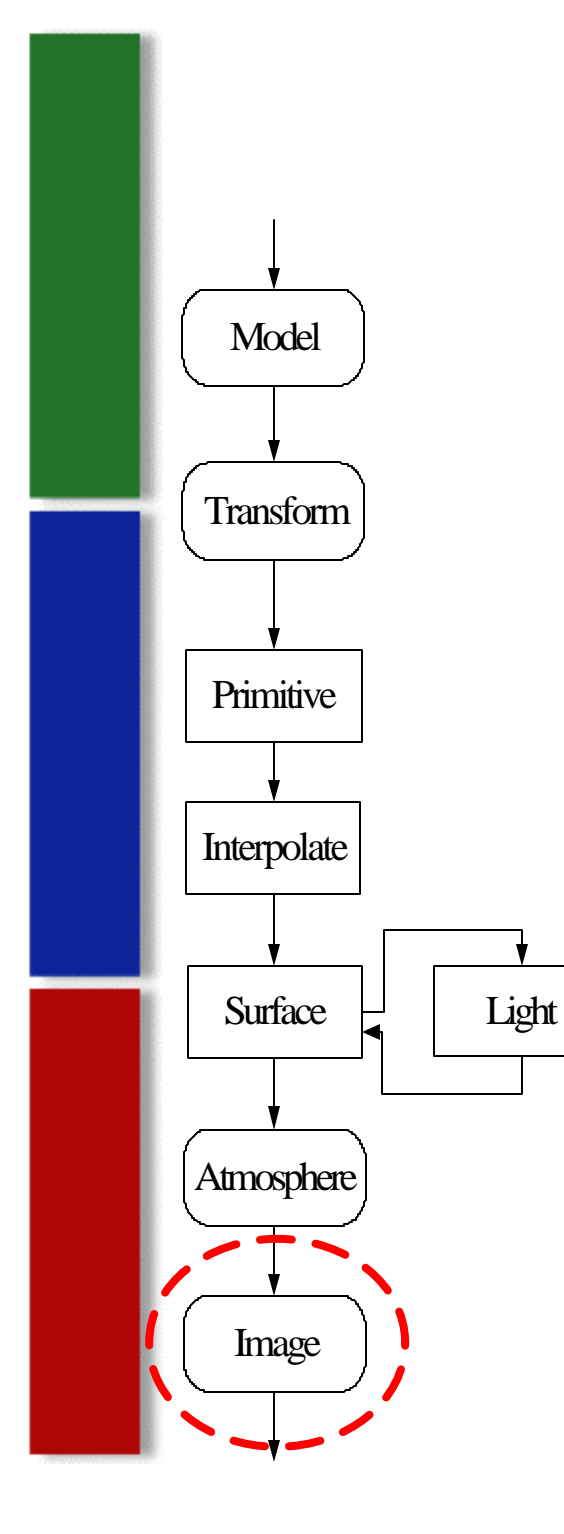

#### **Image**

- **Image Warping** 
	- **Support a host of video-warping special effects**
	- **Compensate for the barrel distortion**
- **Image Filtering** 
	- **Combine image pixels to achieve effects like** blurring, sharpening, etc.
- **Eg: Photoshop, GIMP**

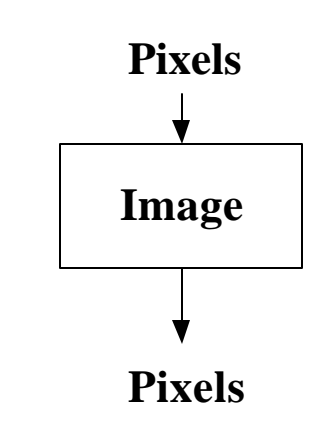

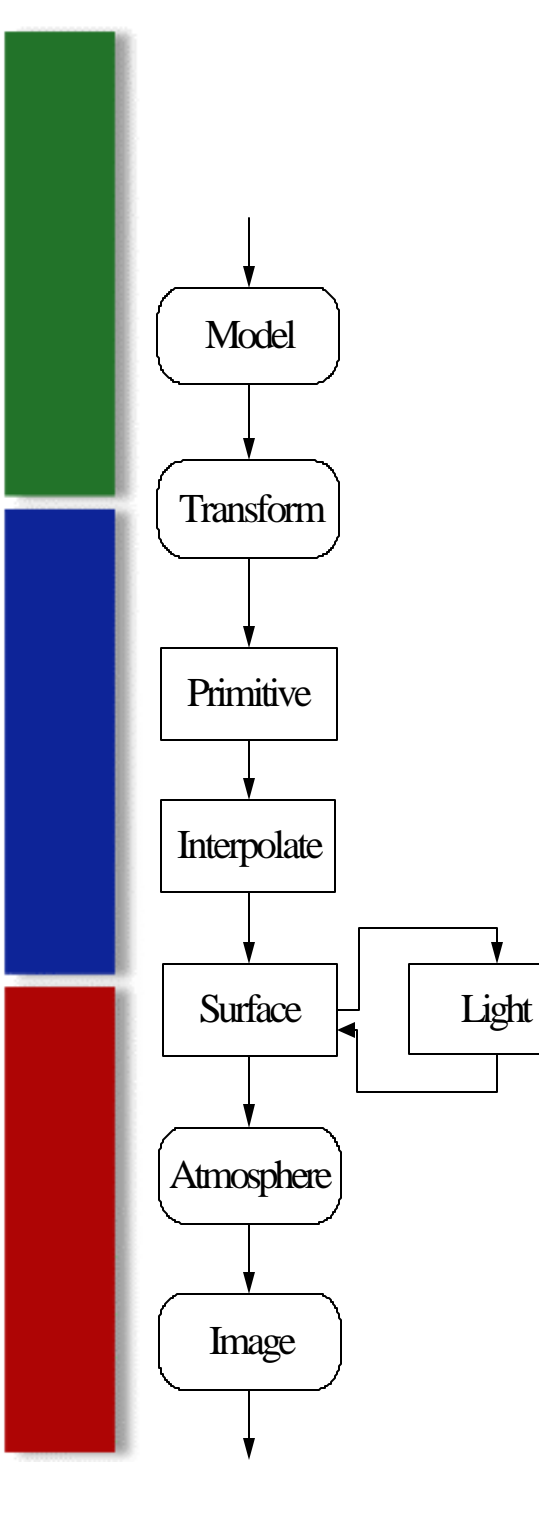

## **Shading Capabilities**

- Animated shaders
- Volume shaders
- **Shaders with great computed detail**
- **Shaders that do automatic antialiasing**

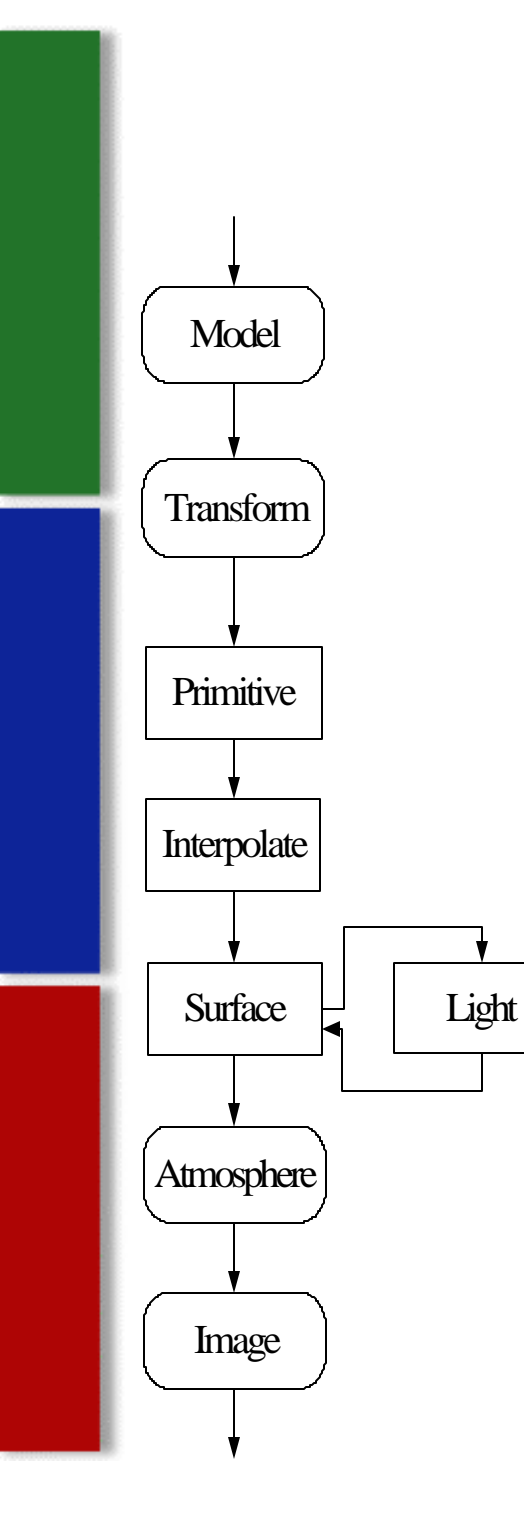

## **Shading Capabilities**

- **Animated shaders**
- Volume shaders
- **Shaders with great computed detail**
- **Shaders that do automatic antialiasing**

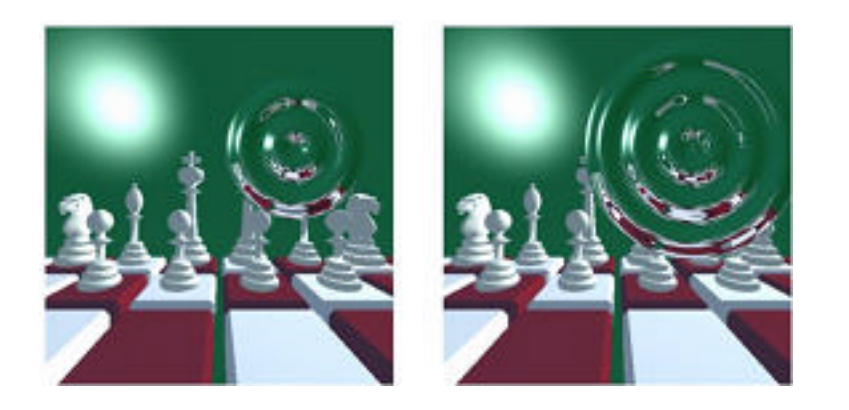

Image 1 Two frames of rippling mirror

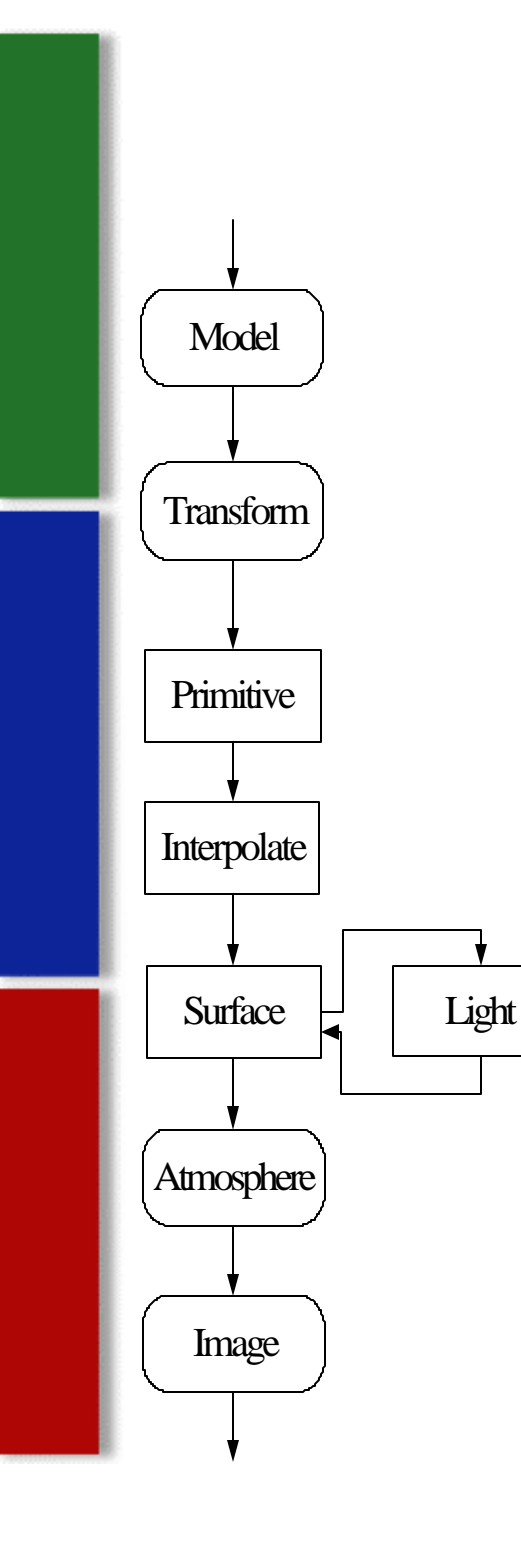

- **Shading Capabilities** 
	- **Animated shaders**
	- **Volume shaders**
	- **Shaders with great computed detail**
	- **Shaders that do automatic antialiasing**

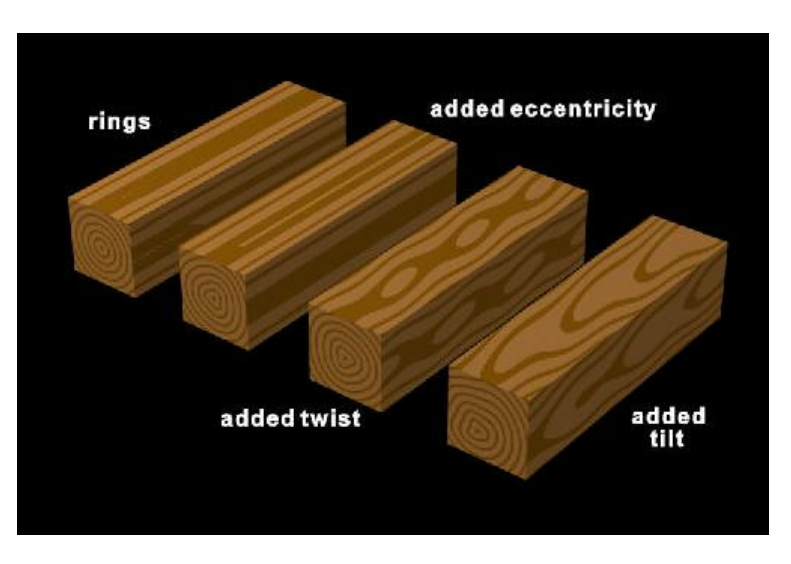

Image  $\parallel$  Wood volume shader

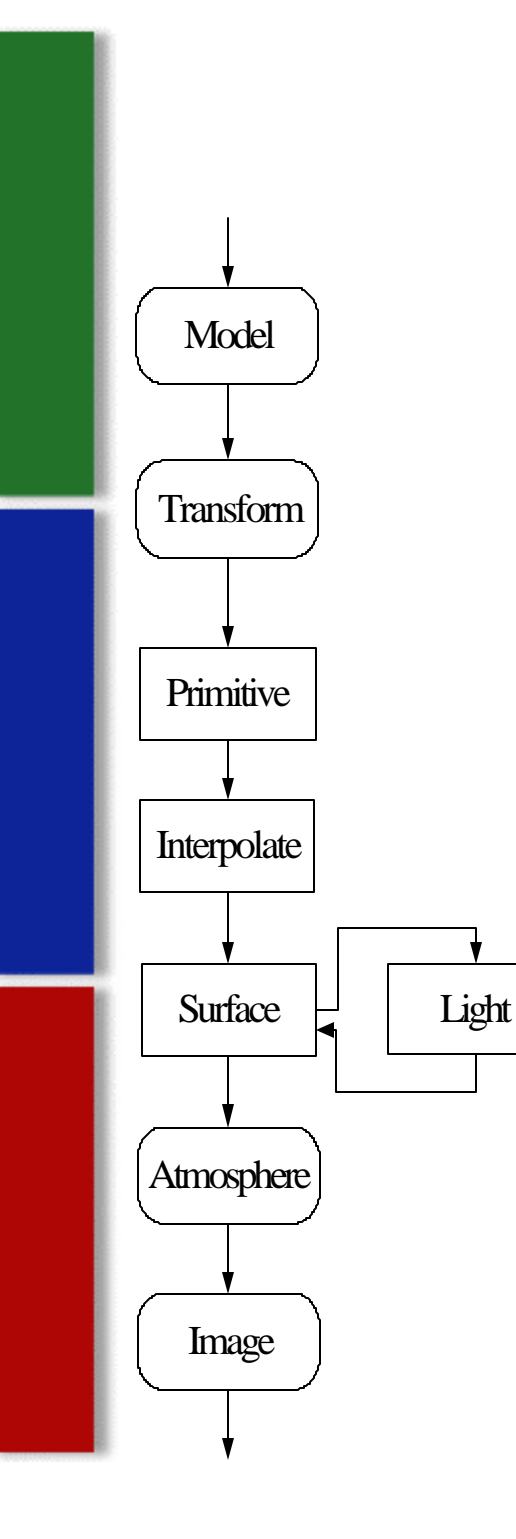

- **Shading Capabilities** 
	- **Animated shaders**
	- Volume shaders
	- ß Shaders with great computed detail
	- **Shaders that do automatic antialiasing**

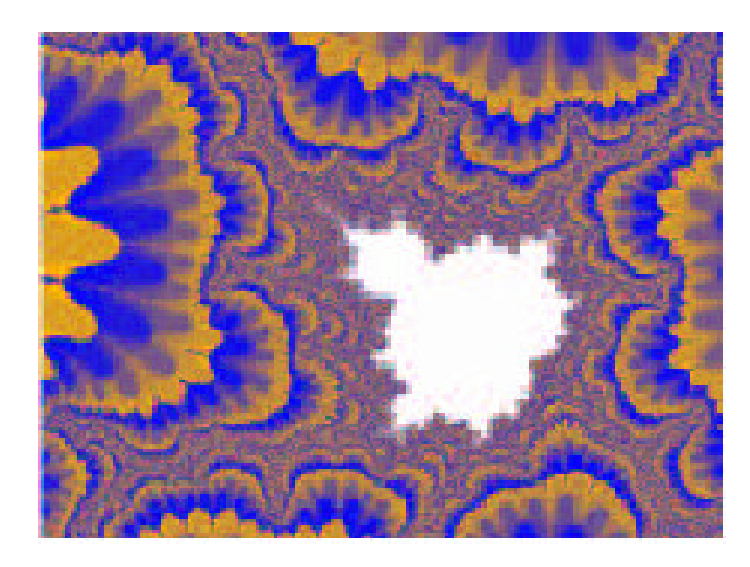

 $\frac{I_{\text{image}}}{I_{\text{image}}}$  A surface shader that computes the Mandelbrot Set

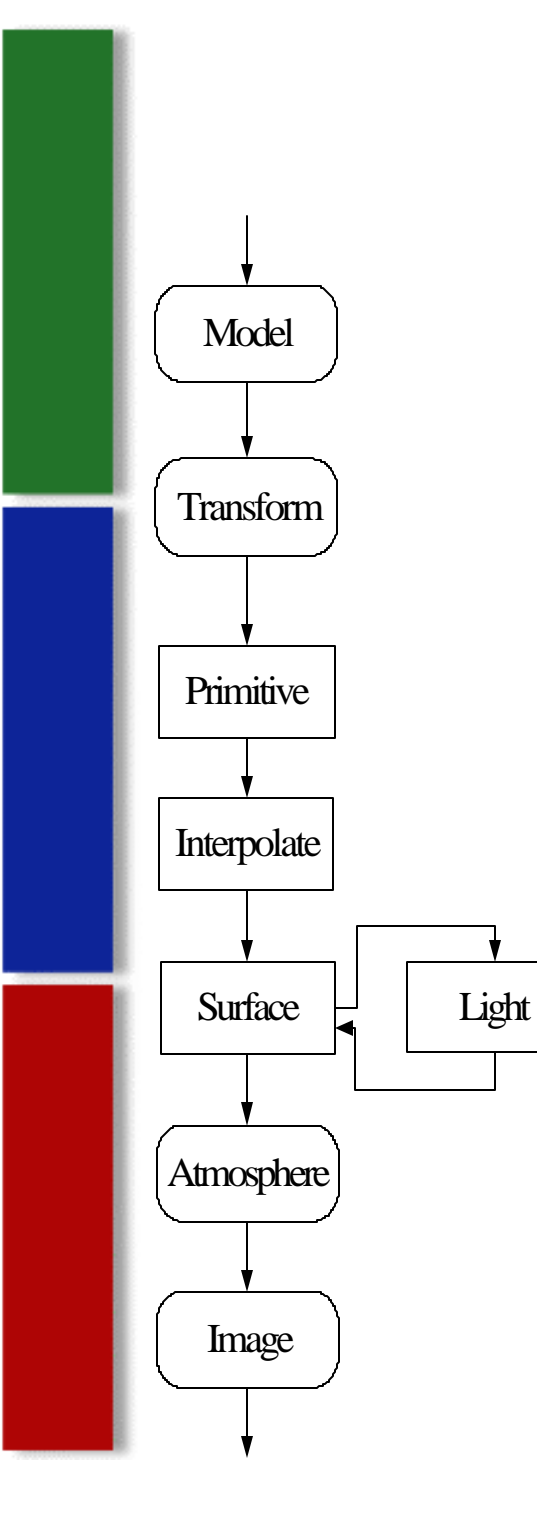

## **Shading Capabilities**

- Animated shaders
- Volume shaders
- **Shaders with great computed detail**
- **Shaders that do automatic antialiasing**

## **Antialiasing**

- ß Avoid the 'jaggies'!
- Major techniques
	- **Analytical Filtering** 
		- **Convolve a simple shader with a filter kernel**
		- Peachy, Step functions (Step(t))
		- **RenderMan, Boxstep, smoothstep, filterstep**
	- **Filter Frequency attenuation** 
		- **Band-limited noise function,**

$$
f(x) = \sum_{n}^n 2^{-i} n(2^i x)
$$

- $n()$  is any periodic function like sine or the perlin noise function
- Super Sampling
	- Samples are rendered for each pixel, then combined
	- Relatively easy, but costly
- Demo
	- ß http://www.nzone.com/object/nzone\_twisterdemo\_home.html

#### **Useful URLs**

- **http://www.csee.umbc.edu/~olano**
- http://graphics.stanford.edu/projects/shading/
- http://mrl.nyu.edu/~perlin/
- **http://freespace.virgin.net/hugo.elias/models/m\_perlin.html** tm
- **http://www.nzone.com/object**
- Rendering by Procedural Shader
	- http://meshuggah.4fo.de/

………